# $CSE$  121 – Lesso

Kai Daniels

Summer 2023

Music: **K-pop girlies playlist** 

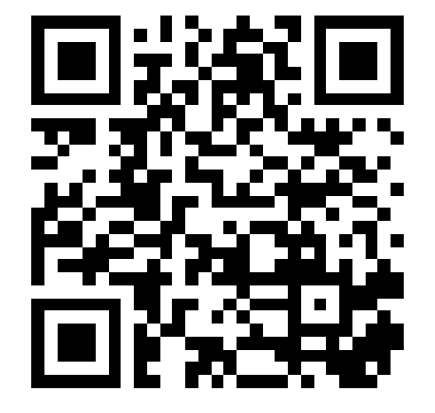

**sli.do #cse121**

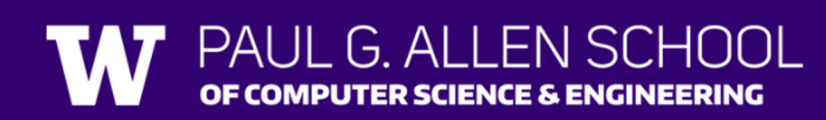

## Announce[ments,](https://courses.cs.washington.edu/courses/cse121/23su/syllabus/) Reminders

- **Creative Project 0** was due yesterday
- Programmi[ng As](https://emojipedia.org/winking-face/)signment 0 released Wed, July 5<sup>th</sup> bc holiday)
- IPL is open! Schedule and instructions website.
- **Just joined CSE 121?** Resubmission po See more in syllabus.
- Reminder: Pre-Class Work and Section work are not do them anyway  $\circled{3}$

#### **PCM** Recap: Data Types & Expressions

- Types: int, double, String, boolean
- **Expressions: Operators**
- Beware of precedence! (order of operations)

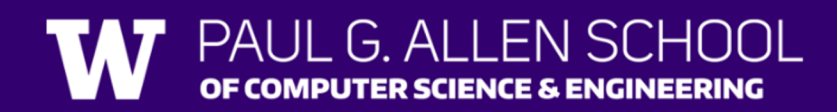

## **(PCM)** Data Types in Java

In programming, you're dealing with data…

- ints (whole numbers)
- doubles (real numbers)
- Strings
- booleans (true or false)

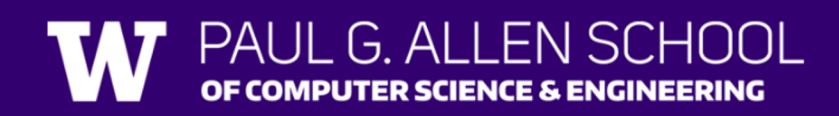

#### **(PCM)** Operators (for numerical & String values)

Numerical:

- $\bullet$  + Addition
- - Subtraction
- \* Multiplication
- / Division
- % Modulo or "Mod"

Strings

• + Concatenation

Booleans

- ! Logical Not
- && Logical And
- || Logical Or
- $\langle , \rangle, \langle = , \rangle = , == , !=$

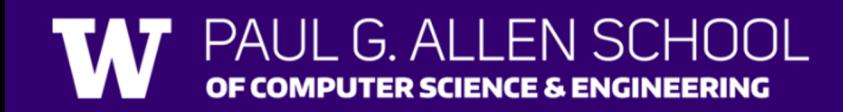

#### **(PCM)** Precedence

**P**arentheses

**M**ultiplication**, M**odulo**, D**ivision

**A**ddition (and Concatenation)**, S**ubtraction

If multiple operators at the same level?

**Evaluate subexpressions from left to right!** 

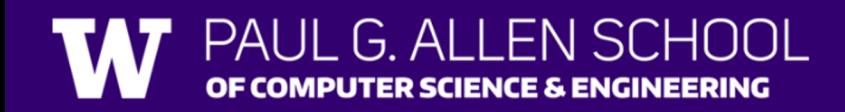

#### Example

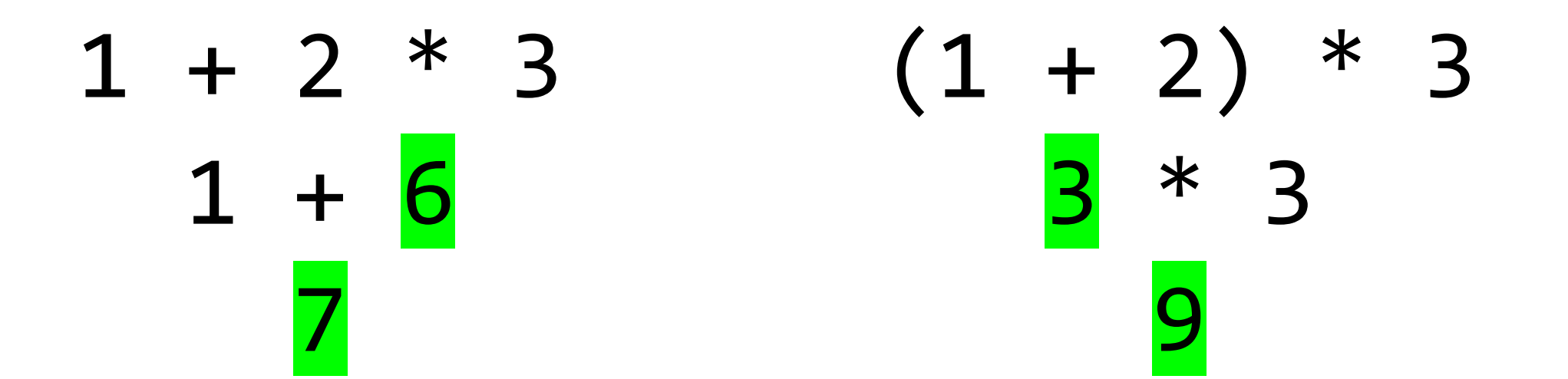

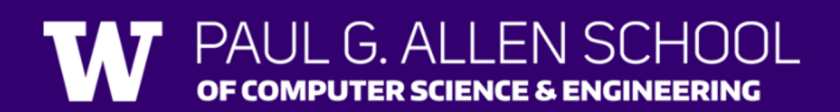

#### Work on Expressions/Types Practice Problems **Part 1**

- Ed lesson linked from the course calendar
- Work with the folks around you!
- TAs and I will be walking around to help

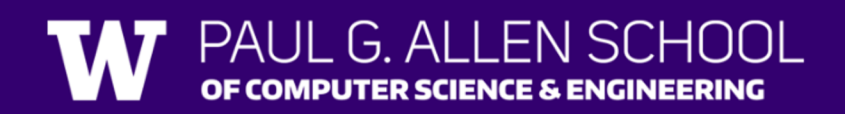

#### Questions?

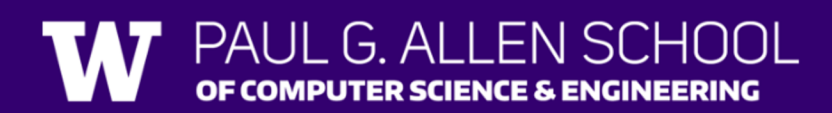

### **(PCM)** Mixing Types

- When mixing types in an expression, Java will convert one type to the other and then perform the operation "normally"
- ints can be converted to doubles
- Both ints and doubles can be converted to Strings

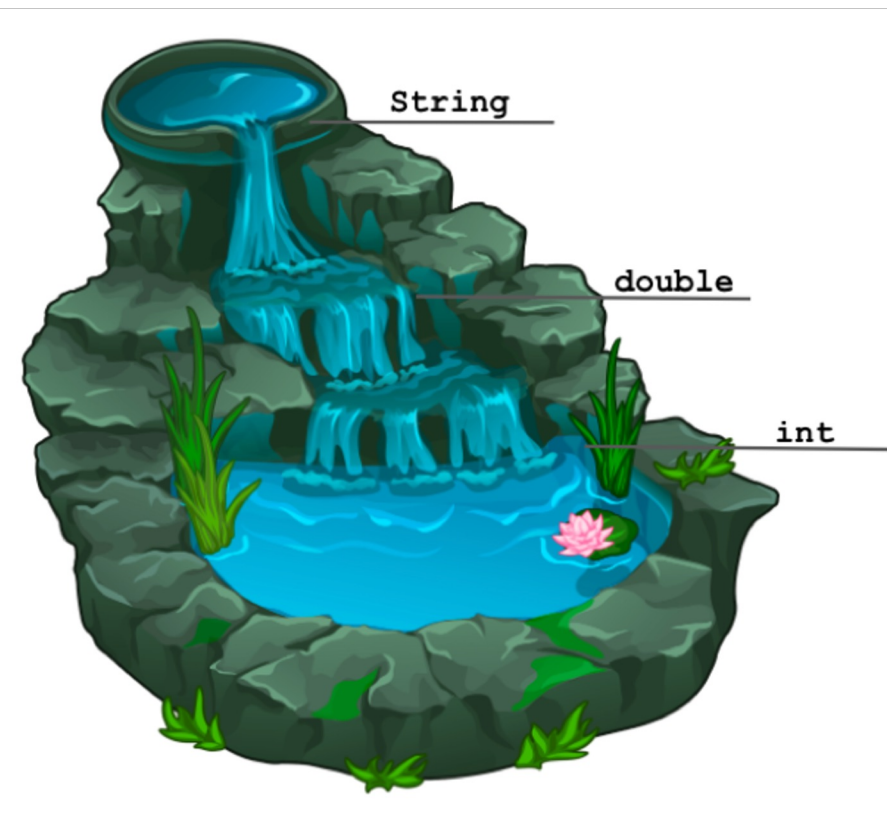

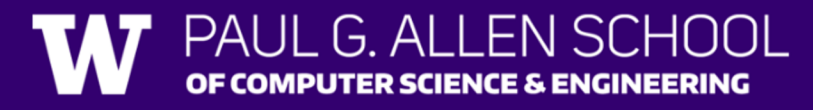

#### Example 2

 $2 + 2 + "hello" + 3 * 5 + 10$  $2 + 2 + "hello" + 15 + 10$ 4 + "hello" + 15 + 10 "<mark>4hello</mark>" + 15 + 10 "4hello<mark>15</mark>" + 10 "4hello15<mark>10</mark>"

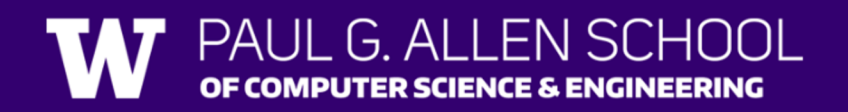

#### Work on Expressions/Types Practice Problems **Part 2**

- Ed lesson linked from the course calendar
- Work with the folks around you!
- TAs and I will be walking around to help

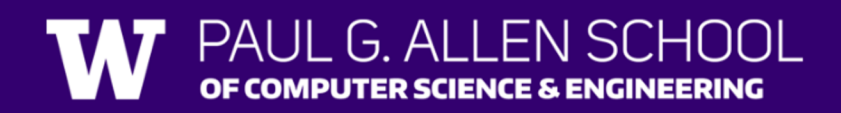

#### Questions?

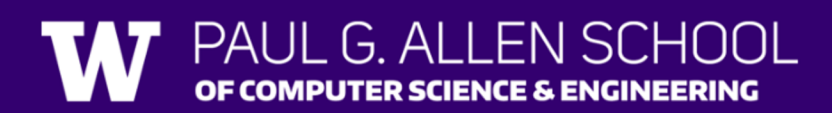

#### **(PCM)** Boolean Operators

- **!** Logical Not
- **< > <= >=** Relational Operators
- **== !=** Relational Operators (equality)
- **&&** Logical And
- **||** Logical Or

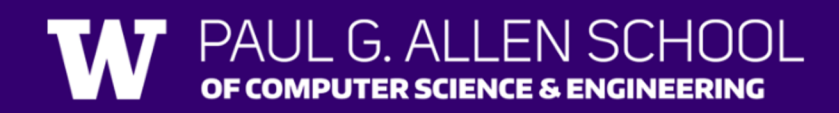

## **(PCM)** Precedence (updated)

**Logical not**

**P**arentheses

**M**ultiplication**, M**odulo**, D**ivision

**A**ddition (and Concatenation)**, S**ubtraction

**Relational operators**

**Equality operators**

**Logical and**

**Logical or**

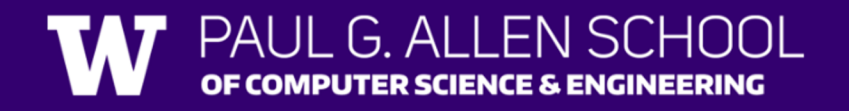

#### Example 3

 $1 + 2 * 3 != (1 + 2) * 3$  $1 + 2 * 3 != 3 * 3$  $1 + 6$  != 3 \* 3  $1 + 6$  !=  $9$  $!= 9$ true

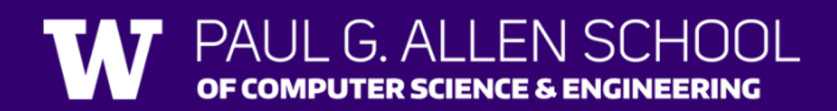

#### Work on Expressions/Types Practice Problems **Part 3**

- Ed lesson linked from the course calendar
- Work with the folks around you!
- TAs and I will be walking around to help

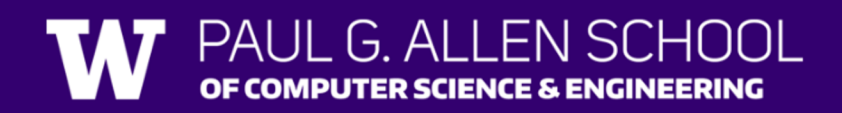

#### Questions?

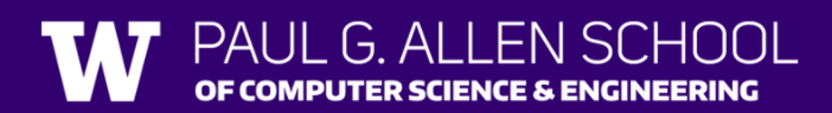

## **(PCM)** Variables

- Now that we know about different types and data, we can learn about how to store it!
- Java allows you to create variables within a program. A variable has
	- A type
	- A name
	- (Potentially) a value it is storing

Declaration: int x; Initialization: x = 30;

Or all in one line: int  $x = 30$ ;

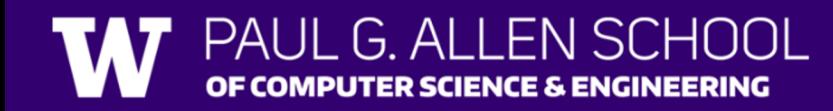

## **(PCM)** Variables

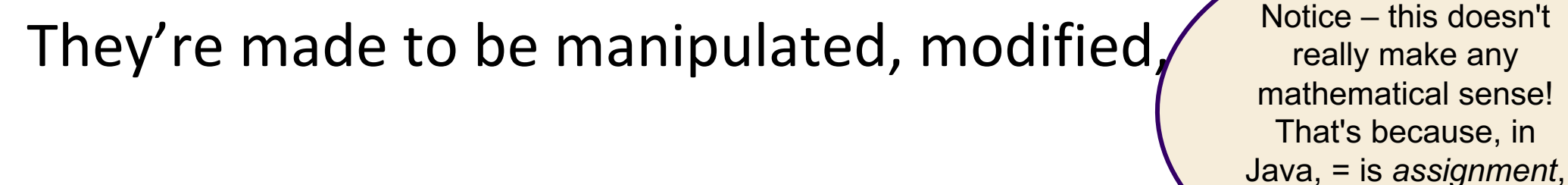

int myFavoriteNumber =  $7$ ; int doubleFV = myFavoriteNumber  $* 2;$  $myFavoriteNumber = myFavoriteNumber +$ not equality!

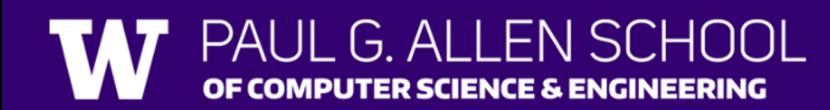

#### New Operators!

```
myFavoriteNumber = myFavoriteNumber + 3;
```
This type of pattern is so common, we have an even *shorter* way we can write it!

```
myFavoriteNumber += 3;
```
You can do the same for  $-$ =,  $*$ =,  $/$ =, and  $%$ =

And there are even shorter versions for *incrementing* and *decrementing*! myFavoriteNumber++; myFavoriteNumber--;

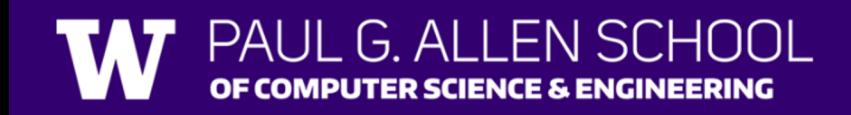

## Poll in with your answer!

What do a, b, and c hold after this code is executed?

int  $a = 10$ ; int  $b = 30$ ; int  $c = a + b$ ;  $c - = 10$ ;  $a = b + 5;$ b  $/ = 2$ ;

A.10, 30, 40 B.35, 15, 30 C.35, 15.5, 30 D.20, 15, 30